#### <span id="page-0-0"></span>Les interfaces

Maria Virginia Aponte

CNAM-Paris

March 14, 2018

イロトメ 御 トメ 差 トメ 差 トー

重し  $QQ$ 

#### **Interface**

- Ensemble de profils de méthodes correspondant au minimum de fonctionnalités requises dans des classes.
- **.** Mot-clé interface et contient:
	- un ensemble d'entêtes de méthodes;
	- aucune implantation pour les méthodes;
	- aucune variable;

 $QQ$ 

```
public interface Displaceable {
  public int getX();
  public int getY();
  public void move(int dx, int dy);
}
```
- Pas de variables : on ne dit pas *comment* un objet "deplaçable" est construit;
- Profils de méthodes : on dit quelles opérations on pourra invoquer sur un objet;
- Pas de corps de méthodes : mais on ne dit pas comment elles sont implantées.

イロト イ押 トイヨ トイヨ トー

重。  $2Q$  A quoi cela sert?

#### • Type : donner le type d'un objet

- en disant *ce qu'il fait*;
- **e** et non pas *comment* il le fait,
- ni comment *il est construit*;
- Contrat : «cahier de charges» pour TOUS les objet qui implantent l'interface.

#### Interface  $\Rightarrow$  TYPE pour un objet

Basé UNIQUEMENT sur ce que l'objet SAIT FAIRE.

イロト イ部 トイヨ トイヨト

つくへ

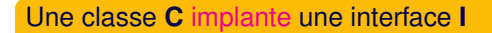

- via le mot-clé implements
- **•** si **C** fournit au moins autant de méthodes (avec types compatibles) que celles dans l'interface;
- ⇒ la classe **C** satisfait le «contrat établit» par l'interface **I**.

#### Flexibilité

**C** peut avoir d'autres méthodes, constructeurs, variables, etc.

イロト イ押 トイヨ トイヨト

 $QQ$ 

### Exemple d'implantation: points deplaçables

```
public class Point implements Displaceable {
 private int x, y;
 public Point(int x0, int y0) {
    x = x0; y = y0;}
  public int getX() { return x; }
  public int getY() { return y; }
  public void move(int dx, int dy) {
    x = x + dx; y = y + dy;
  }
}
```
- en magenta : les méthodes requises par l'interface;
- *le reste de l'implantation* est non contraint par «le contrat».

4 ロ > 4 団 > 4 ミ > 4 ミ > ニ ミ - 9 Q Q

## Une autre implantation: cercles déplaçables

déplacement d'un cercle : implanté par déplacement de son centre.

```
public class Circle implements Displaceable {
  private Point center;
  private int radius;
  public Circle(Point initCenter, int initRadius) {
      center = initCenter; radius = initRadius;
  }
  public int getRadius() { return radius; }
  public int getX() { return center.getX(); }
  public int getY() { return center.getY(); }
  public void move(int dx, int dy) {
    center.move(dx, dy);
  }
}
```

```
class Point implements Displaceable {... }
```
**class** Circle **implements** Displaceable {...}

- Donnée dans l'entête d'une classe (à la déclaration);
- permet d'indiquer que la classe implante l'interface;
- $\bullet$  elle est vérifiée par le compilateur  $\Rightarrow$ provoque une erreur si la classe n'implante pas l'interface!

イロト イ押 トイヨ トイヨト

 $QQ$ 

Point et Circle ont en commun les méthodes de l'interface.

#### Interface I = description abstraite d'une classe quelconque

- uniquement les profils des méthodes *à implanter*;
- pas de variables, pas de code;
- idée : établir un lien de typage
	- entre une interface I et
	- les classes possédant les méthodes «requises» par I.
- Mais, une interface n'est pas une classe!

Avec une interface on ne peut pas fabriquer des objets.

イロト イ押 トイヨ トイヨト

つのへ

Une classe contient toutes les informations nécessaires pour **implanter** des objets:

- les variables d'instance + type ;
- **.** les constructeurs qui initialisent ces variables;
- les méthodes qui agissent sur ces variables;
- **.** l'implantation complète (code) pour ces méthodes.

Avec une classe on peut fabriquer des objets.

 $+$  ロ  $+$   $+$   $-$ 

ミドメミド

 $2Q$ 

### Les interfaces sont des types

```
Type: d'une variable :
```
Displaceable d;

● cette variable «Pointe vers» implantation (vers objet instance d'une classe qui implante l'interface)

Displaceable  $d1 = new Point(1,2)$ ; Displaceable  $d2 = new Circle(new Point(1,2),3);$ 

Opérations restreintes UNIQUEMENT à celles de l'interface :

```
d2.move(-1, 1); // OK
d2.getY(); // donne 3.0
d2.radius(); // erreur de compilation
```
 $QQ$ 

E

イロト イ押 トイヨ トイヨト

### Interfaces et abstraction

- *Type unique* pour toute implantation d'objets «déplaçables».
- code commun à ces objets ⇒ indépendant de leur «veritable nature».

```
public void moveItAll(ArrayList<Displaceable> s,
                        int dx, int dy) {
  for (int i=0; i < s.size(); i++) {
        s.get(i).move(dx, dy); }
}
public void exemple () {
  Displaceable p = new Point(5,5);
  Displaceable c = new Circle(new Point(0,0),100);ArrayList<Displaceable> lde = new ArrayList<Displaceable>();
  lde.add(p); lde.add(c); // point et cercle
  moveItAll(lde,5,10);
}
```
 $QQQ$ 

### Mécanisme puissant d'abstraction

Cercle avec centre «déplaçable» ⇒ permet les cercles concentriques.

```
public class Circle implements Displaceable {
   private Displaceable center;
   private int radius;
   public Circle(Displaceable c, int r) {
       center = c; radius = r;
   }
   public int getRadius() { return radius; }
   public int getX() { return center.getX(); }
   public int getY() { return center.getY(); }
   public void move(int dx, int dy) {
       center.move(dx, dy);
   }
```
}

 $x \geq 1$ 

 $\Omega$ 

}

La méthode move exécutée est celle de l'objet courant!

```
public static void main(String[] args) {
        Point p = new Point(1,1);Circle c1 = new Circle(p, 3);Circle c2 = new Circle(c1, 10);c2. move(2, 2);
```
KED KAPD KED KED E YORO

#### Interfaces, abstraction et réutilisation

Interfaces : *description abstraite* du comportement des objets.

- $\bullet$  les bibliothèques Java  $\Rightarrow$  opérations très génériques sur objets décrits par une interface;
- on peut les utiliser avec n'importe quelle classe qui les implante;

イロト イ押 トイヨ トイヨ トー

 $2Q$ 

ces bibliothèques deviennent alors *hautement réutilisables*.

#### Interfaces et bibliothèques Java

Indispensable: connaître les interfaces pour employer les bibliothèques!

Le développement de logiciels de grande taille

- se fait souvent par plusieurs équipes, en parallèle;
- **.** les objets conçus par l'équipe A pourront utiliser des objets conçus par l'équipe B;
- comment s'accorder sur ce que doit faire chaque classe écrite par des équipes différentes?

K ロ ⊁ K 倒 ≯ K ヨ ⊁ K ヨ ⊁ …

 $200$ 

Aide: établir des contrats précis pour chaque classe; ⇒ utiliser des interfaces.

Une interface pour les modules d'enseignement:

```
public interface avecNote{
  String getCodeModule();
  double calculeNote();
}
```
Elle possède:

- une méthode pour obtenir le nom du module;
- une méthode de calcul de la note du module;
- aucune variable, pas d'implantation des méthodes.
- **e** les profils des méthodes ne doivent pas être spécifiés public

イロト イ押 トイヨ トイヨ トー

B

 $QQ$ 

```
public class AlgoProg2 {
  double session1;
  double session2;
  String code = "NFA002";
  public AlgoProg2(double s1, double s2) {
     sension1 = s1: session2 = s2:}
  public String getCodeModule() {return code;}
  public double calculeNote() {
    if (session1 >= 10 || session2 == 0) return session1
    else return session2;
  }
  public void afficher(){...}
}
```
イロト イ押 トイヨ トイヨ トーヨー

 $2Q$ 

```
public class AlgoProg5 {
  double projet1;
  double projet2;
  String code = "NFA005";
  public AlgoProg5(double p1, double p2) {
     projet1 = p1; projet2 = p2;
  }
  public String getCodeModule() {return code;}
  public double calculeNote() {
    return (projet1 + projet2)/2;
  }
}
```
KOD KAP KED KED E YORA

#### Interfaces: «commun dénominateur»

Les classes AlgoProg2 et AlgoProg5 possèdent:

- **O** toutes les fonctionnalités de l'interface AvecNote:
	- méthode getCodeModule (même profil et publique); méthode calculeNote (même profil et publique);
- AlgoProg2 possède **en plus**: méthode afficher;
- variables + code des 2 classes sont différents.

AlgoProg2 et AlgoProg5 ont en commun toutes les méthodes de l'interface.

 $+$  ロ  $+$   $+$   $-$ 

ミドメミド

 $\Omega$ 

```
interface Affichable{
   void afficher();
}
class Compte implements Affichable {
   private int solde;
   public Compte(int init) { solde = init; }
   public void depot(int n){ solde = solde+n; }
   public void retrait(int n){ solde = solde-n; }
   public void afficher(){ Terminal.ecrireStringln("Sold
}
```
イロト イ押 トイヨ トイヨ トーヨー

 $2Q$ 

La classe Compte *implante l'interface* Affichable

## AlgoProg2 qui implante plusieurs interfaces

```
class AlgoProg2 implements AvecNote, Affichable {
  double session1; double session2;
  String code = "NFA002";
  public AlgoProg2(double s1, double s2) {
     session1 = s1; session2 = s2;
  }
  public String getCodeModule() {return code;}
  public double calculeNote() {
    if (session1 >= 10 || session2 == 0) return session1;
    else return session2;
  }
  public void afficher(){...}
}
```
KOD KAP KED KED E YORA

AlgoProg2 *implante* AvecNote et Affichable.

#### <sup>1</sup> donner des détails d'implantation:

- pas de variables,
- pas de code pour donner l'algorithme des méthodes;
- 2 fabriquer des objets : on ne saurait pas quoi mettre dedans (variables), ni quoi exécuter (code).

イロト イ押 トイヨ トイヨ トー

 $QQ$ 

- <sup>1</sup> spécification de méthodes: de toute classe voulant l'**implanter**;
- 2 dire ce qui est commun à toutes les classes qui la déclarent;
- <sup>3</sup> Pour 1 classe C: dire toutes les interfaces qu'elle implante;
- <sup>4</sup> typage: pour déclarer des variables de (type) de l'interface;
- **5** programmation abstraite
- <sup>6</sup> Utilisées pour décrire les classes d'une bibliothèque (API).

KOD KAP KED KED E YORA

## 1,2: spécification de contrat de méthodes

- **1** spécification de "contrat": pour toute classe voulant **implanter** l'interface;
- 2 spécification commune à plusieurs classes (avec implements) pour chacune des classes;

```
interface AvecNote { //1: Spec de contrat
  double calculeNote();
  String getCodeModule();
}
```
**class** AlgoProg2 *implements* AvecNote //2: méthodes commun

**class** AlgoProg5 *implements* AvecNote //2: méthodes comm

KOD KAP KED KED E VOQO

Si une classe C implante plusieurs interfaces  $I_1, \ldots I_n$ cela revient à dire:

- qu'elle est conforme à tous ces "contrats";
- autrement dit, qu'elle contient au moins les méthodes de toutes ces interfaces.

**class** AlgoProg2 **implements** AvecNote, Affichable {...

K ロ ⊁ K 倒 ≯ K ヨ ⊁ K ヨ ⊁ …

重  $2Q$  On peut employer une interface en tant que type:

- o pour déclarer le type de variables ou de paramètres,
- avec pour type le nom de l'interface;

```
AvecNote m1, m2;
Affichable o1, o2;
....
static double moyenne(AvecNote m1, m2) {
  return (m1.calculeNote() + m2.calculeNote())/2;
}
```
KED KAPD KED KED E YORO

# 4. Que peut-on faire avec une variable de type interface?

Si une variable *x* est déclarée avec le type d'une interface *I*:

#### Si on déclare:  $I \times$ ;

- on ne peut affecter à *x* qu'un objet *o* instance d'une classe *C* qui implante *I*;
- on ne peut invoquer sur *x* que les méthodes de l'interface *I*;
- les autres méthodes de *C*, ne sont pas accessibles dans *x*;

( □ ) ( <sub>□</sub> )

 $2Q$ 

mais elles sont toujours accessibles dans *o*.

#### $I x = new C()$ ;

- $\bullet$  si x est déclaré du type d'une interface  $I$ ,
- et si class C implements I{...},
- alors on peut affecter  $x$  avec tout objet instance de  $C$ .

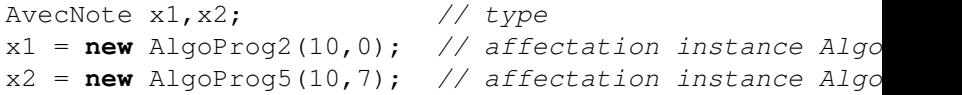

イロト イ押 トイヨ トイヨ トー

ミー  $2Q$ 

## Invocations sur objet de "type interface"

#### Invocation d'une méthode m sur l'objet  $x: x, m()$

- $\bullet$  Supposons x déclaré de type  $\text{I}$ ,
- **O** et class C implements I{...},
- $\bullet$  et C  $\circ$  = new C(); (un objet o de type C),
- $\bullet$  et  $x = \circ$ ; (x contient l'objet o),
- on peut invoquer x.m() seulement si m est une une méthode de I.

AvecNote x1,x2; // declaration  $x1 = new AlgoProg2(10,0);$  // instance AlgoProg2  $x2 = new AlgoProg(10,7);$  // instance AlgoProg5  $notel = x1.calculenote()$ ; // calculNote() dans AvecNo  $x1$ .afficher(); // erreur: afficher pas dans AvecNote

イロト イ押 トイヨ トイヨ トー

 $QQ$ 

重

### Invocations sur objet de "type interface" (2)

- Si x déclaré de type I, et class C implements I,
- $\bullet$  et C  $\circ$  = new C(); (un objet o de type C),
- $\bullet$  et  $x = \circ$ ; ( x contient l'objet o),
- $\bullet$  on peut invoquer x.m() seulement si m est une une méthode de I.

```
AvecNote x;
AlgoProg2 a = new AlgoProg2(10,0);
x = a; // instance AlgoProg2
notel = x1.calculeNote(); // calculeNote() dans AvecNo
x.afficher(); // erreur: afficher pas dans AvecNote
a.afficher() // ok, afficher visible dans a
```
イロト イ母 トイミト イミト ニヨー りなぐ

## Invocations sur objet de "type interface" (3)

- x et a pointent vers le même objet en mémoire (instance de AlgoProg2),
- mais, x et a ont des types différents:
- a de type AlgoProg2: ce qui rend "disponibles" dans a seulement les méthodes de cette classe;
- x de type AvecNote: ce qui rend "disponibles" dans x, seulement les méthodes de cette interface;

#### Si x est déclaré de type T:

- **•** le type T agît comme un "filtre" sur x,
- on ne pourra invoquer sur x que ce qui est décrit par T,
- o indépendamment de ce qui peut être effectivement pointé par x.

イロト イ押 トイヨ トイヨト

つのへ

On peut employer les interfaces pour:

- écrire des programmes qui s'appuient exclusivement sur les fonctionnalités présentes dans l'interface des objets qu'ils manipulent,
- **e** et pas sur d'autres détails d'implantation (variables, algorithmes, autres méthodes).
- On obtient des programmes qui fonctionnent sur toute classe qui implante l'interface,
- donc, qui fonctionnent sur des classes de types différents!

K ロ ⊁ K 倒 ≯ K ヨ ⊁ K ヨ ⊁ …

 $\Omega$ 

# 5. Programmation abstraite (exemple)

- Des programmes qui fonctionnent sur toute classe qui implante une interface,
- **.** donc, qui fonctionnent sur des classes de types différents!

```
static double moyenne(AvecNote m1, m2) {
  return (m1.calculeNote() + m2.calculeNote())/2;
}
....
AlgoProg2 a = new AlgoProg2(10,0);
AlgoProg5 b = new AlgoProg5(10,7);
double m = moyenne(a,b);
```
Pourquoi cet appel est correct?

イロト イ押 トイヨ トイヨ トーヨー

 $2Q$ 

# 5. Programmation abstraite (exemple)

On peut également fabriquer des structures de données dont les composantes sont typées par une interface,

 $\bullet$  et qui peuvent donc contenir des objets de classes différentes!

```
AlgoProg2 a = new AlgoProg2(10,0);
AlgoProg5 b = new AlgoProg5(10,7);
Compte c = new Compte();
AvecNote \lceil \cdot \rceil tn = \{a,b\};
Affichable \lceil \cdot \rceil ta = \{a, c\};
double somme = 0;
for (int i=0; i< t n.length; i++){
  somme = somme + tn[i].calculeNote();
}
 for (int i=0; i< t a. length; i++) {
  ta[i].afficher();
}
```
 $\begin{array}{c} 4 \ \square \ \rightarrow \ 4 \ \overline{\beta^0} \ \rightarrow \ 4 \ \overline{\equiv} \ \rightarrow \ 4 \ \overline{\equiv} \ \rightarrow \end{array}$ 

 $\mathbb{R}^n$  $na \alpha$ 

- Mécanisme de description des classes dans les bibliothèques contenant des programmes utilitaires ou *boîtes à outils*.
- Dans la documentation du langage, chaque boîte à outil est décrite par les noms de ses sous-programmes leurs types de retour, et les types de leurs paramètres: c'est une interface!

ス ヨート

 $QQ$ 

<span id="page-36-0"></span>*API* ou *Applications Programming Interface* est la description ou cahier de charges d'une boîte à outils.

- Il s'agit des informations d'une interface,
- **•** plus une description textuelle des méthodes,
- plus une description des autres éléments de la classe: variables, constructeurs, etc.

 $\mathbb{R}^n \times \mathbb{R}^n \to \mathbb{R}^n$ 

4 ロト 4 何 ト

Ē.  $2Q$